#### **Муниципальное общеобразовательное учреждение «Средняя общеобразовательная школа «Рахьинский центр образования»**

«РАССМОТРЕНО» На заседании ШМО Протокол №\_\_\_\_\_от «\_\_\_\_»\_\_\_\_\_\_ 20…г. Руководитель \_\_\_\_\_\_\_\_\_\_\_\_\_\_\_\_\_\_\_ (подпись, расшифровка)

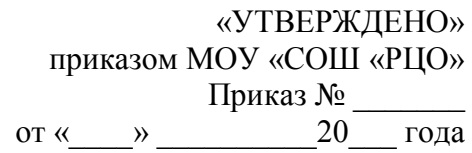

# **ДОПОЛНИТЕЛЬНАЯ ОБЩЕРАЗВИВАЮЩАЯ ПРОГРАММА**

## **«Мир информатики»**

Направленность: техническая Возраст обучающихся: \_11\_ - \_13\_ лет Срок реализации программы: 1 год (общее кол-во часов: 72) Количество часов в год: \_72\_ часа

Разработчик: Пономаренко Елена Владимировна, педагог дополнительного образования

пгт Рахья 2020 год

## **Раздел 1. Пояснительная записка**

**1.1.** Дополнительная общеразвивающая программа «Мир информатики» имеет *техническую* направленность.

**1.2.** Уровень программы - базовый.

#### **1.3. Актуальность программы.**

Актуальность программы «Мир информатики» обусловлена региональным проектом «Успех каждого ребенка» национальной программы проектов «Образование», в котором говорится, что необходимо обновить содержание и методы дополнительного образования и развивать кружки технической направленности. Изучение информационных технологий в 5-6 классах является неотъемлемой частью современного общего образования и направлено на формирование у подрастающего поколения нового целостного миропонимания и информационного мировоззрения, понимания компьютера как современного средства обработки информации.

Важнейшими направлениями программы «Мир информатики» являются выравнивание стартовых возможностей для детей, ограниченных в доступе к информационным технологиям, и развитие у них навыков, необходимых для успешной жизни в условиях наукоемкой экономики ХХI века.

**1.4. Цель программы -** развитие творческих способностей и формирование проектных умений обучающихся как одного из условий развития их индивидуальности средствами ИКТ.

## **1.5. Задачи программы**

Развивать творческое, ассоциативное мышление, воображение.

 Формировать у учащихся приемы и способы проектной деятельности, позволяющие подготовить их к успешному выполнению проекта.

 Способствовать развитию самоуправления, самоорганизации, самопознания и самооценки школьника.

 Способствовать развитию коммуникативных, рефлексивно-оценочных умений и навыков.

 Учить школьников пользоваться приобретенными знаниями для решения познавательных и практических задач.

#### **1.6. Учащиеся, для которых программа актуальна.**

Возраст обучающихся по данной программе: 11 – 13 лет. Группы формируются с учетом особенностей второй ступени общего образования, а также возрастных и психологических особенностей обучающихся.

Количество обучающихся в группе: 12 человек.

## **1.7. Формы и режим занятий**

Форма занятий – групповая и индивидуальная.

Занятия проходят 1 раз в неделю по 2 часа с десятиминутным перерывом.

## **1.8. Срок реализации программы**

Срок реализации программы – 1 год. Общее количество учебных часов, запланированных на весь период обучения: 72 часа. Количество учебных часов в год: 72 часа.

#### **1.9. Планируемые результаты**

#### *Личностные образовательные результаты*

 широкие познавательные интересы, инициатива и любознательность, мотивы познания и творчества; готовность и способность учащихся к саморазвитию и реализации творческого потенциала в духовной и предметно-продуктивной деятельности за счет развития их образного, алгоритмического и логического мышления;

 готовность к повышению своего образовательного уровня и продолжению обучения с использованием средств и методов информатики и ИКТ;

 интерес к информатике и ИКТ, стремление использовать полученные знания в процессе обучения другим предметам и в жизни;

 основы информационного мировоззрения – научного взгляда на область информационных процессов в живой природе, обществе, технике как одну из важнейших областей современной действительности;

 способность увязать учебное содержание с собственным жизненным опытом и личными смыслами, понять значимость подготовки в области информатики и ИКТ в условиях развития информационного общества;

 готовность к самостоятельным поступкам и действиям, принятию ответственности за их результаты; готовность к осуществлению индивидуальной и коллективной информационной деятельности;

 способность к избирательному отношению к получаемой информации за счет умений ее анализа и критичного оценивания; ответственное отношение к информации с учетом правовых и этических аспектов ее распространения;

 развитие чувства личной ответственности за качество окружающей информационной среды;

 способность и готовность к принятию ценностей здорового образа жизни за счет знания основных гигиенических, эргономических и технических условий безопасной эксплуатации средств ИКТ.

## *Метапредметные образовательные результаты*

 уверенная ориентация учащихся в различных предметных областях за счет осознанного использования при изучении школьных дисциплин таких общепредметных понятий как «объект», «система», «модель», «алгоритм» и др.;

 владение основными общеучебными умениями информационнологического характера: анализ объектов и ситуаций; синтез как составление целого из частей и самостоятельное достраивание недостающих

компонентов; выбор оснований и критериев для сравнения, классификации объектов; обобщение и сравнение данных; подведение под понятие, выведение следствий; установление причинно-следственных связей; построение логических цепочек рассуждений и т.д.,

 владение умениями организации собственной учебной деятельности, включающими: целеполагание как постановку учебной задачи; планирование; прогнозирование; коррекцию; оценку;

 владение основными универсальными умениями информационного характера: постановка и формулирование проблемы; поиск и выделение необходимой информации, применение методов информационного поиска; структурирование и визуализация информации; выбор наиболее эффективных способов решения задач в зависимости от конкретных условий; самостоятельное создание алгоритмов деятельности при решении проблем творческого и поискового характера;

 широкий спектр умений и навыков использования средств информационных и коммуникационных технологий для сбора, хранения, преобразования и передачи различных видов информации (работа с текстом, гипертекстом, звуком и графикой в среде соответствующих редакторов; поиск, передача и размещение информации в компьютерных сетях), навыки создания личного информационного пространства;

 владение базовыми навыками исследовательской деятельности, выполнения творческих проектов; владение способами и методами освоения новых инструментальных средств;

## *Предметные образовательные результаты*

- освоение основных понятий и методов информатики;
- выделение основных информационных процессов в реальных ситуациях, нахождение сходства и различия протекания информационных процессов в различных системах;
- преобразование информации из одной формы представления в другую без потери её смысла и полноты;
- решение задач из разных сфер человеческой деятельности с применением средств информационных технологий;
- оценка информации, в том числе получаемой из средств массовой информации, свидетельств очевидцев, интервью; умение отличать корректную аргументацию от некорректной;
- авторское право и интеллектуальная собственность; юридические аспекты и проблемы использования ИКТ в быту, учебном процессе, трудовой деятельности;
- овладение навыками использования основных средств телекоммуникаций, формирования запроса на поиск информации в Интернете с помощью программ навигации (браузеров) и поисковых программ;
- соблюдение норм этикета, российских и международных законов при передаче информации по телекоммуникационным каналам.
- использование текстовых редакторов для создания и оформления текстовых документов (форматирование, сохранение, копирование фрагментов и пр.), усовершенствование навыков, полученных в начальной школе;
- создание и редактирование рисунков, чертежей, усовершенствование навыков, полученных в начальной школе;
- приобретение опыта создания и преобразования информации различного вида, в том числе с помощью компьютера.
- соблюдение требований безопасности и гигиены в работе с компьютером и другими средствами информационных технологий.

## **Раздел 2. Формы аттестации и оценочные материалы.**

#### **2.1. Формы контроля.**

Реализация программы «Мир информатики» предусматривает входной, текущий, промежуточный контроль и итоговую аттестацию обучающихся.

Входной контроль проводится с целью выявления уровня подготовки учащихся. Текущий (промежуточный) – с целью контроля усвоения учащимися тем и разделов программы. Итоговый – с целью усвоения обучающимися программного материала в целом.

Входной контроль осуществляется в форме собеседовния и входного тестирования на знание основ компьютерной грамотности.

Текущий контроль включает следующие формы:

- устный опрос;
- комбинированный опрос;
- проверка самостоятельной работы;
- творческие задания;

**Форма подведения итогов** реализации дополнительной образовательной программы «Занимательная информатика» – защита проекта.

#### **2.2. Средства контроля.**

Таблица критериев оценки проектов состоит из пяти категорий, охватывающих все аспекты деятельности ученика, требующие оценки: оригинальность, обязательные элементы, техничекие навыки, выразительность, сотрудничество.

Категории таблицы критериев оценки

#### *Оригинальность*

- Оригинальность не противоречит замыслу работы.
- Оригинальность оценивается по тому, насколько дизайн работы основан на собственных идеях ученика.
- Самые оригинальные работы результат собственного творчества ученика.
- Работы, включающие Clipart, шаблоны или другие заимствованные изображения также могут быть оценены как оригинальные. В частности, если ученик изменил заимствованное изображение, использовал его неожиданным образом, работа может быть оценена как оригинальная.
- Работа, полностью скопированная с другого источника, не может считаться оригинальной.

#### *Обязательные элементы*

- Эта категория устанавливает, все ли обязательные элементы технологии ученик включил в свою работу.
- Список обязательных для урока элементов есть в разделе «Проверка».
- В этой категории оценивается, воспользовался ли ученик дополнительными возможностями.
- Главным в этой категории являются обязательные элементы. Работа, включающая обязательные элементы «Проверки» без дополнительных возможностей, оценивается выше, чем работа с дополнительными возможностями, но не всеми обязательными элементами.

#### *Технические навыки*

- В этой категории учитывается, насколько ученик умеет использовать полученные технические навыки для выполнения задания или проекта.
- Здесь также учитывается, насколько хорошо он владеет этими навыками и не нуждается ли в дополнительной помощи для овладения ими.

## *Выразительность*

- Эта категория устанавливает, насколько ярко созданная учеником работа раскрывает тему местного сообщества и другие темы программы.
- Главное в этой категории, это дизайн работы (цвет, соразмерность элементов, шрифты), насколько выразительные средства способствуют пониманию аудиторией замысла ученика.

## *Сотрудничество*

- Сотрудничество это оценка рабочих отношений в группе или в паре.
- Насколько слаженно команда работала над планированием, заданием, проверкой и обсуждением своей работы.
- Высокий уровень сотрудничества характеризуется умением вместе ставить цели, эффективно работать над индивидуальными составляющими задания или проекта, постоянно помогая друг другу.
- Когда один из учеников делает свою работу сам или диктует другому что делать, их совместная деятельность не может оцениваться как эффективное сотрудничество.

# **Раздел 3. Содержание программы**

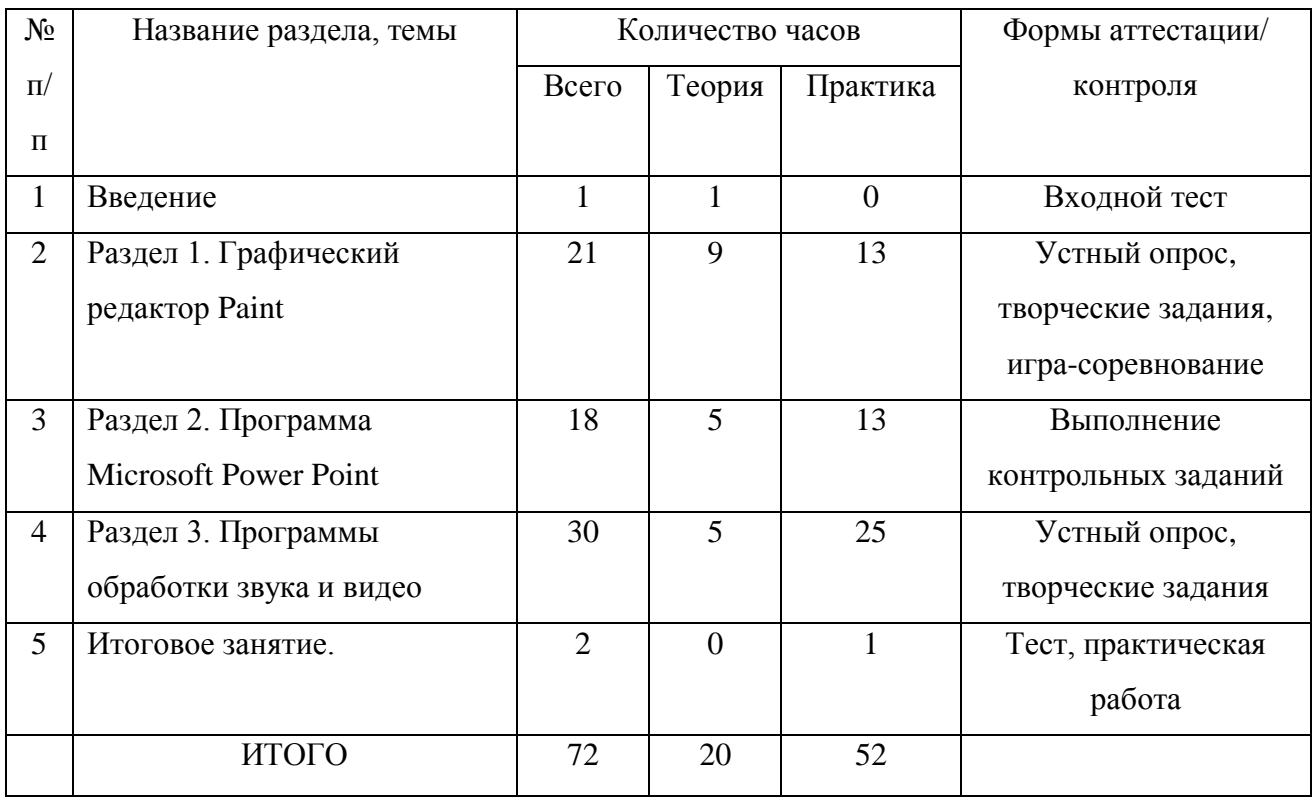

#### Учебно-тематический план

## **Содержание программы**

## **Раздел I. Графический редактор Paint**

Техника безопасности. Векторная и растровая графика. Графический редактор Paint. Копирование и вставка деталей рисунка. Сборка рисунка из деталей. Прием вспомогательных построений. Построения с помощью клавиши Shift. Изменение размеров рисунка. Рисование по пикселям. Создание пиктограмм. Метод последовательного укрупнения, копируемого фрагмента. Конструирование из мозаики. Создание элементов мозаики. Построение фигур, используя меню готовых форм. Используя меню готовых форм создать рисунок для паркета. Рисуем пейзаж. Рисуем замки. Рисуем сказку. Рисуем поздравительную открытку. Рисуем плакат по правилам дорожного движения.

## **Раздел II. Программа Microsoft Power Point**

Объекты в Power Point. Создание презентации. Настройка анимации. Запуск и наладка презентации. Создание презентации состоящей из нескольких слайдов. Работа с сортировщиком слайдов. Смена слайдов.

Разработка презентации на свободную тему. Создание презентации. Настройка и отладка презентации. Показ презентаций.

# **Раздел III. Программы обработки звука и видео**

Программа «Звукозапись». Запись и обработка звуковых файлов. Общие сведения о цифровом видео. Секреты создания фильма. Знакомство с программой обработки видео MovieMaker. Монтаж фильма. Создание маршрута видео экскурсии Подбор сюжетов для видео экскурсии. Фотосессия. Запись текста экскурсии. Создание видео экскурсии «Добро пожаловать!».

#### **Раздел 4. Организационно-педагогические условия реализации программы**

#### **4.1. Учебно-методическое обеспечение программы**

На занятиях используются как классические для педагогики формы и методы работы, так и нетрадиционные.

#### **Формы проведения занятий:**

- игра;
- исследование;
- творческий практикум;
- соревнование;
	- презентация проекта.

## **Методы обучения:**

## *Методы, в основе которых лежит способ организации занятия:*

• словесный (устное изложение, беседа, рассказ);

• наглядный (показ видео и мультимедийных материалов, иллюстраций, наблюдение, показ (выполнение) педагогом, работа по образцу);

• практический (выполнение работ по инструкционным картам, схемам).

## *Методы, в основе которых лежит уровень деятельности детей:*

• объяснительно-иллюстративный – дети воспринимают и усваивают готовую информацию;

• репродуктивный – учащиеся воспроизводят полученные знания и освоенные способы деятельности;

• частично-поисковый – участие детей в коллективном поиске, решение поставленной задачи совместно с педагогом;

• исследовательский – самостоятельная творческая работа учащихся.

## *Методы, в основе которых лежит форма организации деятельности учащихся на занятиях:*

• фронтальный – одновременная работа со всеми учащимися;

• индивидуально-фронтальный – чередование индивидуальных и фронтальных форм работы;

• групповой – организация работы в группах;

• индивидуальный – индивидуальное выполнение заданий, решение проблем.

#### **4.2. Материально-технические условия реализации программы**

- Персональные компьютеры
- $\blacksquare$  Проектор
- Принтер
- Наушники
- Сканер

## **4.3. Учебно-информационное обеспечение программы**

## **Литература для педагога:**

- 1. Залогова Л.А. Компьютерная графика. Элективный курс: Учебное пособие / Л.А. Залогова - М.: БИНОМ. Лаборатория знаний, 2009.
- 2. Залогова Л.А. Компьютерная графика. Элективный курс: практикум / Л.А.Залогова - М.: БИНОМ. Лаборатория знаний, 2011.
- 3. Информатика и информационные технологии. Учебник для 10-11 классов. Угринович Н. Д. - М.: БИНОМ*.* Лаборатория знаний, 2006.
- 4. Практикум по информатике и информационным технологиям: Учебное пособие. Угринович Н. Д. и др. — М.: БИНОМ. Лаборатория знаний, 2006.
- 5. Угринович Н.Д. Информатика и ИКТ: учебник для 9 класса. М.: БИНОМ. Лаборатория знаний, 2008.
- 6. Усиков А. Я. Компьютерная графика и элементы мультимедиа, 2006.
- 7. Семакин И. Г., Хеннера Е. К. Информатика. Задачник-практикум в 2т.: Том 1. – М.: Лаборатория Базовых Знаний, 2005. – 304 с.
- 8. Учебники по информатике для 5 6 классов автора Л.Л. Босова «Информатика и ИКТ» М.: БИНОМ. Лаборатория знаний, 2009 г.
- 9. Методические пособия к учебникам по информатике для 5 6 классов автора Л.Л. Босова – «Информатика и ИКТ» М.: БИНОМ. Лаборатория знаний, 2009 г.

## **Нормативно-правовые акты и документы:**

*1*. Федеральный закон от 29 декабря 2012 г. № 273-ФЗ "Об образовании в Российской Федерации";

2. Концепция развития дополнительного образования детей (утверждена распоряжением Правительства Российской Федерации от 04 сентября 2014 г. № 1726-р);

3. Порядок организации и осуществления образовательной деятельности по дополнительным общеобразовательным программам (утвержден Приказом Министерства образования и науки РФ от 29 августа 2013 г. № 1008);

4. Методические рекомендации по проектированию дополнительных общеразвивающих программ (включая разноуровневые программы): приложение к письму Министерства образования и науки Российской Федерации от 18 ноября 2015 г. № 09-3242;

5. СанПиН 2.4.4.3172-14 «Санитарно-эпидемиологические требования к устройству, содержанию и организации режима работы образовательных организаций дополнительного образования детей» (утверждены постановлением Главного государственного санитарного врача Российской Федерации от 4 июля 2014 г. № 41);

6. Национальный проект «Образование»

# **Интернет-ресурсы:**

- 1. [www.festival.-1september.ru](http://www.festival.-1september.ru/) Материалы сайта «Фестиваль открытых уроков»
- 2. [www.pedsovet.org](http://www.pedsovet.org/) Материалы сайта «Педсовет»
- 3[.www.metod-kopilka.ru](http://www.metod-kopilka.ru/) Методическая копилка учителя информатики.
- 4[.http://www.klyaksa.net/](http://www.klyaksa.net/) Информатика и ИКТ в школе. Компьютер на уроках.
- 5. http://www.kinder.ru/default.htm Интернет для детей. Каталог детских рисунков.
- 6. http://www.solnet.ee детский портал «Солнышко».
- 7. Ресурсы Единой коллекции цифровых образовательных ресурсов [\(http://school-collection.edu.ru/\)](http://school-collection.edu.ru/)
- 8. Материалы авторской мастерской Босовой Л.Л. (http://metodist.lbz.ru/authors/informatika/3/)

# **Рекомендуемая литература для обучающихся:**

- 1. [Азы информатики, знакомимся с компьютером, книга для ученика,](https://obuchalka.org/2014092179834/azi-informatiki-znakomimsya-s-komputerom-kniga-dlya-uchenika-duvanov-a-a-2007.html)  [Дуванов А.А., 2007](https://obuchalka.org/2014092179834/azi-informatiki-znakomimsya-s-komputerom-kniga-dlya-uchenika-duvanov-a-a-2007.html)
- 2. [Азы информатики, Работаем с информацией, Книга для ученика, 5](https://obuchalka.org/2015010581464/azi-informatiki-rabotaem-s-informaciei-kniga-dlya-uchenika-5-klass-duvanov-a-a-2007.html)  [класс, Дуванов А.А., 2007](https://obuchalka.org/2015010581464/azi-informatiki-rabotaem-s-informaciei-kniga-dlya-uchenika-5-klass-duvanov-a-a-2007.html)
- 3. [Информатика в играх и задачах, 5 класс, Горячев А.В., Суворова Н.И.,](https://obuchalka.org/2013021069597/informatika-v-igrah-i-zadachah-5-klass-goryachev-a-v-suvorova-n-i-spiridonova-t-u-2013.html)  [Спиридонова Т.Ю., 2013](https://obuchalka.org/2013021069597/informatika-v-igrah-i-zadachah-5-klass-goryachev-a-v-suvorova-n-i-spiridonova-t-u-2013.html)
- 4. [Информатика в играх и задачах, 5 класс, Учебное пособие,](https://obuchalka.org/2014021075705/informatika-v-igrah-i-zadachah-5-klass-uchebnoe-posobie-kontrolnie-raboti-i-testi-goryachev-a-v-suvorova-n-i-spiridonova-t-u-2013.html)  [Контрольные работы и тесты, Горячев А.В., Суворова Н.И.,](https://obuchalka.org/2014021075705/informatika-v-igrah-i-zadachah-5-klass-uchebnoe-posobie-kontrolnie-raboti-i-testi-goryachev-a-v-suvorova-n-i-spiridonova-t-u-2013.html)  [Спиридонова Т.Ю., 2013](https://obuchalka.org/2014021075705/informatika-v-igrah-i-zadachah-5-klass-uchebnoe-posobie-kontrolnie-raboti-i-testi-goryachev-a-v-suvorova-n-i-spiridonova-t-u-2013.html)
- 5. [Увлекательная информатика, 5-11 класс, Владимирова Н.А., 2015](https://obuchalka.org/2015100986853/uvlekatelnaya-informatika-5-11-klass-vladimirova-n-a-2015.html)

## **4.4. Кадровое обеспечение программы**

Программа «Мир информатики» реализуется педагогом дополнительного образования, имеющим профессиональное образование в области, соответствующей профилю программы, и постоянно повышающим уровень профессионального мастерства.

**Приложение 1**

#### **Календарный учебный график**

# **к дополнительной общеразвивающей программе «Мир информатики» на 2020-2021 учебный год**

- 1. Начало учебного года: 01.09.2020
- 2. Окончание учебного года: 31.05.2021
- 3. Продолжительность учебных занятий: 1 раз в неделю по 2 занятия, продолжительность одного занятия 45 минут.
- 4. Продолжительность учебного года

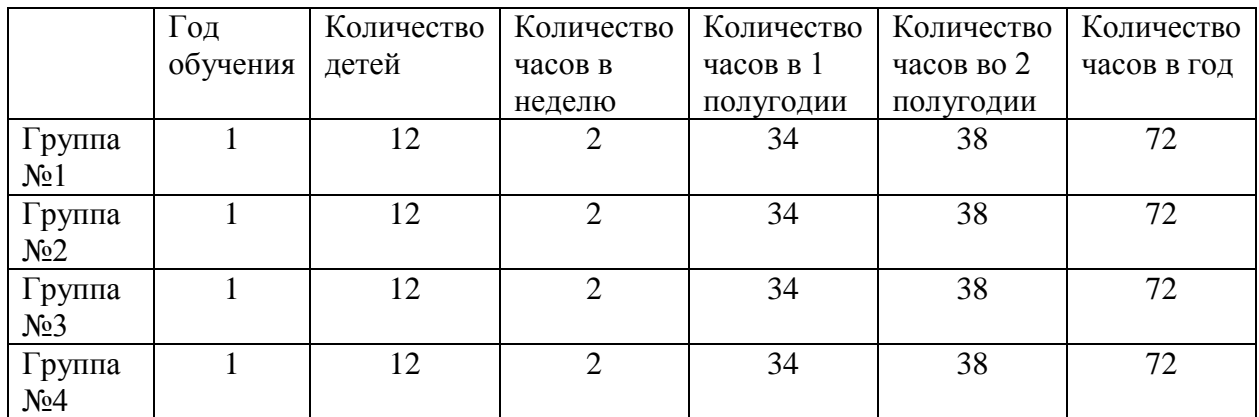

- 5. Режим работы (расписание): Группа №1 понедельник 16:00-16:45, 17:00-17:45 Группа №2 среда 16:00-16:45, 17:00-17:45 Группа №3 пятница 16:00-16:45, 17:00-17:45 Группа №4 суббота 13:00-13:45, 14:00-14:45
- 6. Проведение вводного и текущего контроля успеваемости, промежуточной аттестации: Вводный контроль – сентябрь 2020 Промежуточная аттестация за 1 полугодие – декабрь 2020 Промежуточная аттестация за 2 полугодие – май 2021
- 7. Каникулы: Осенние 31.10 – 08.11 Зимние 31.12 – 10.01

Весенние 20.03 – 28.03

- 8. Праздничные дни в 2020-2021 учебном году: 4 ноября, 1-8 января, 23 февраля, 8 марта, 1,9 мая
- 9. Место проведения занятий: МОУ «СОШ «Рахьинский центр образования», пгт. Рахья, ул. Севастьянова, д.1, кабинет №14.

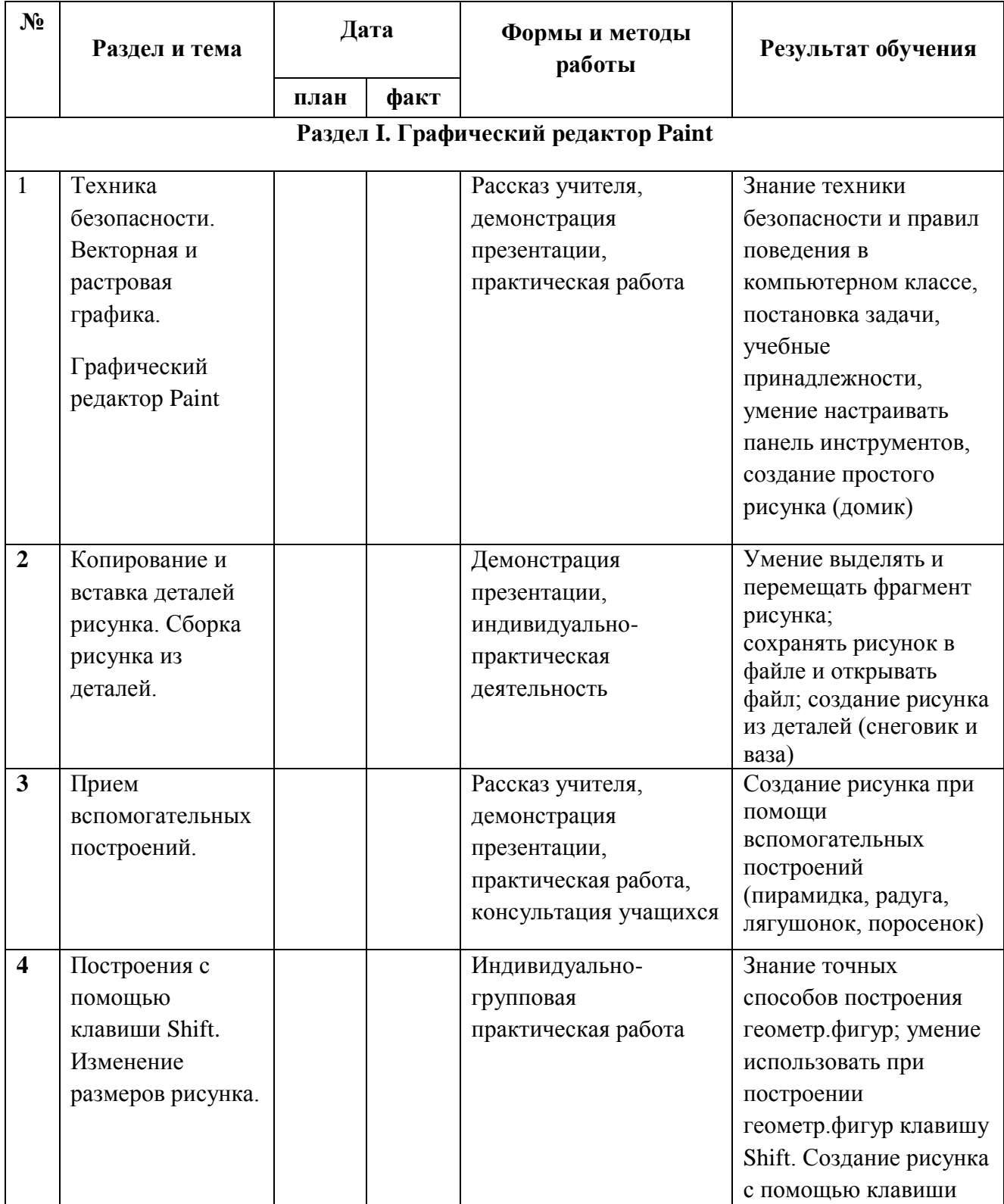

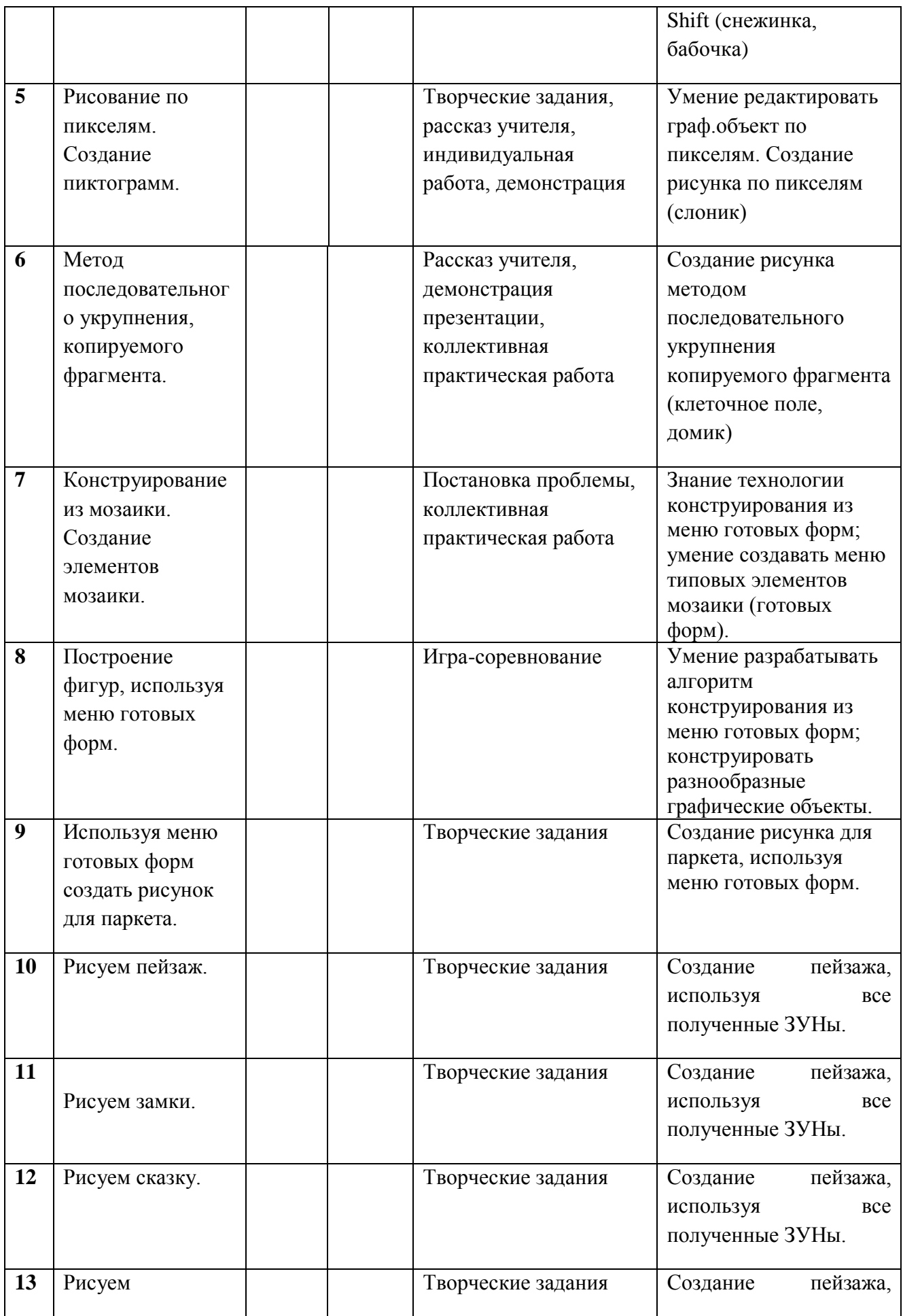

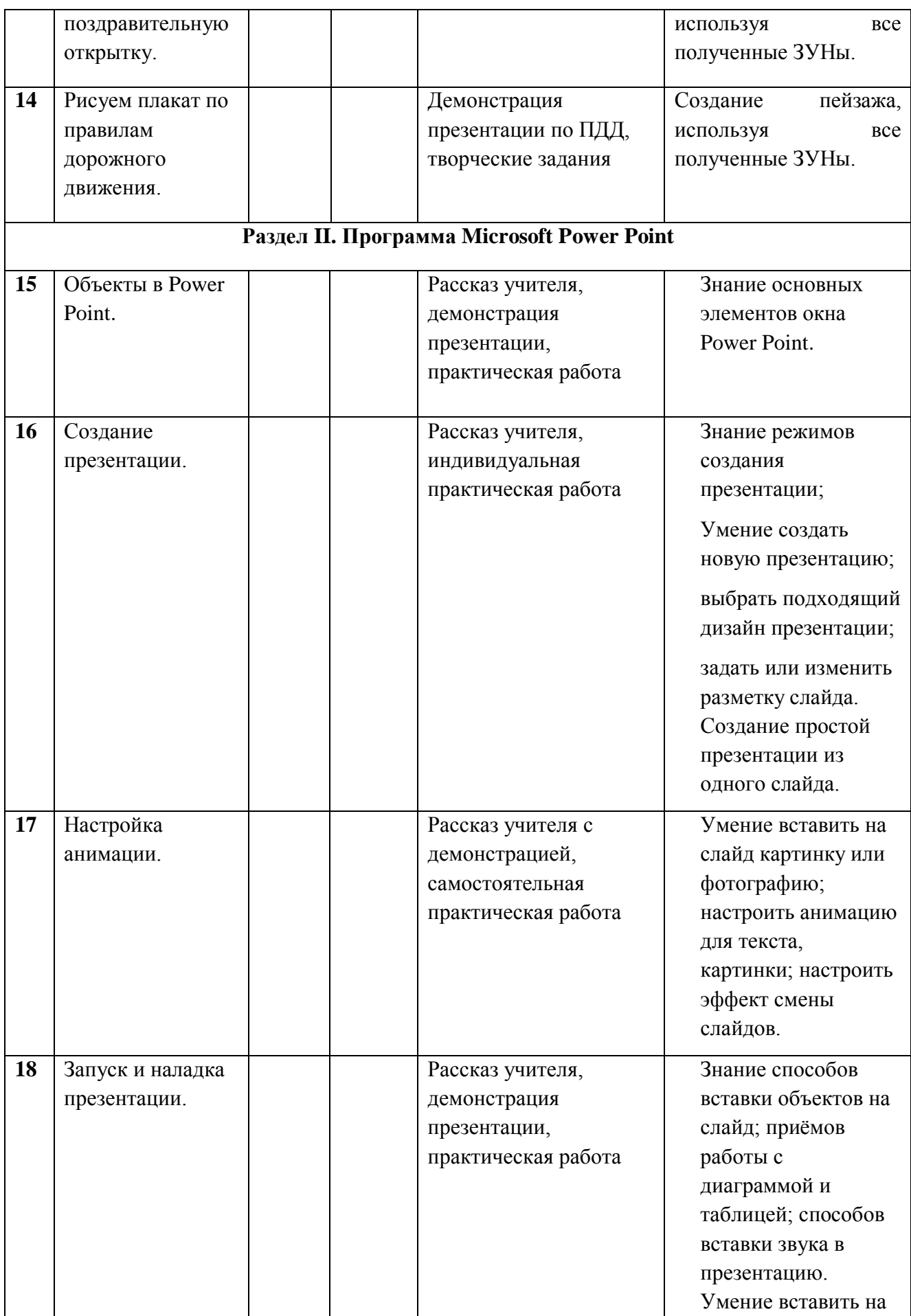

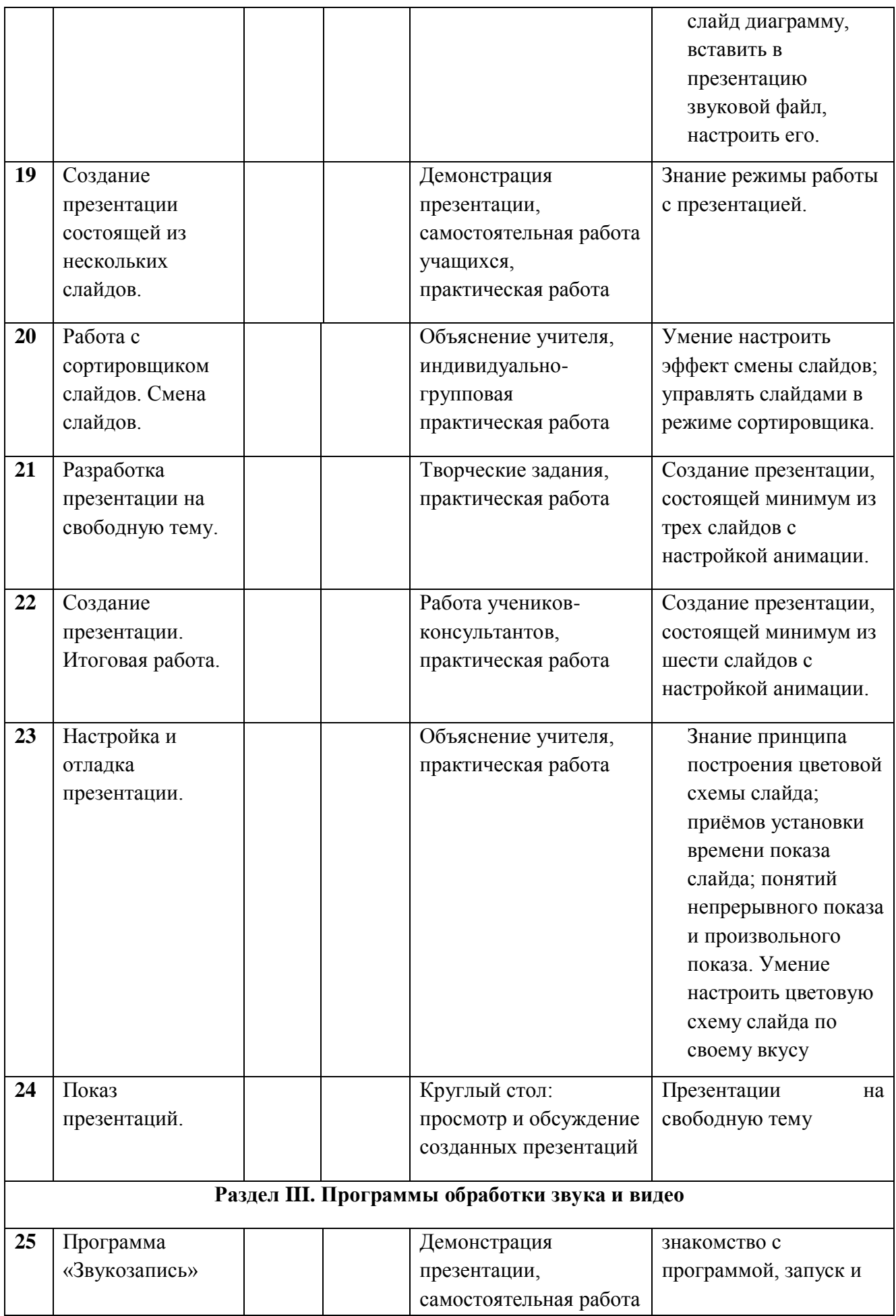

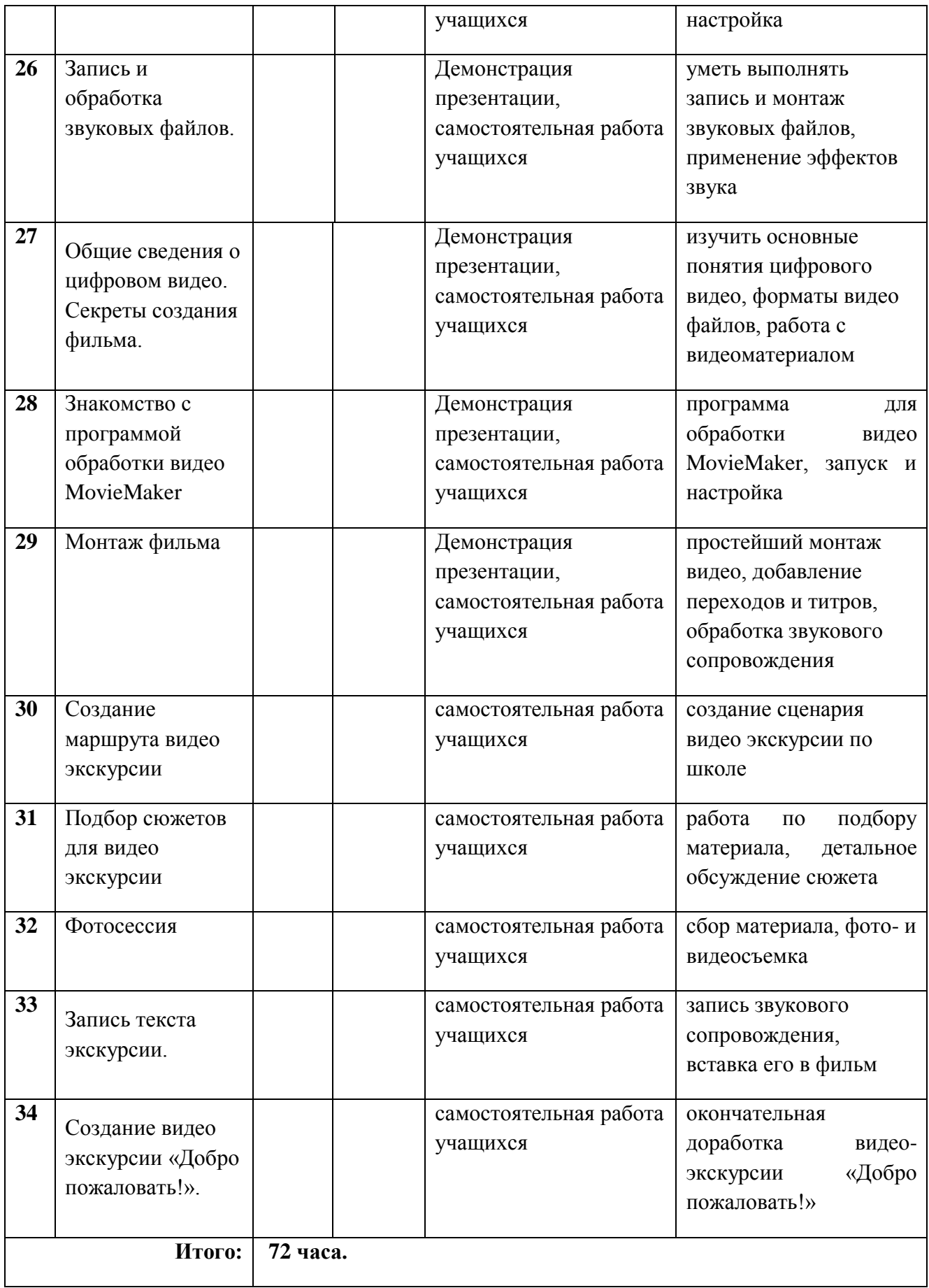